## Kombucha Brew Log - Find a Batch Last updated: May 31, 2018

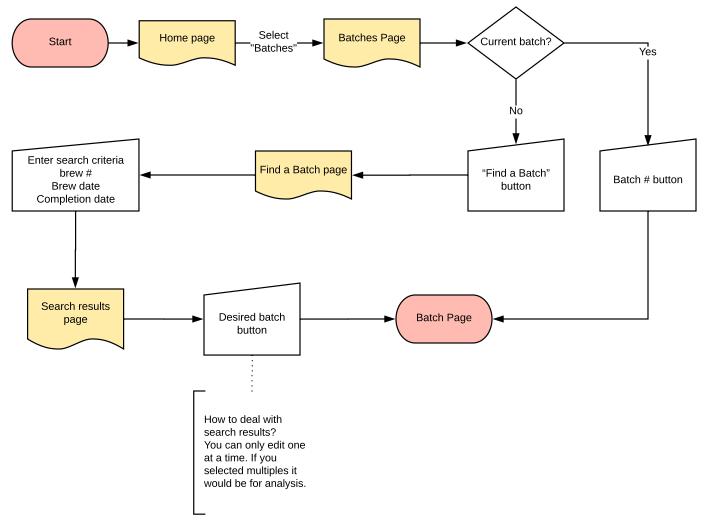